#### **Academic Student Employee Job Requisition Quick Reference Guide**

### **\*This reference guide covers only the fields in which entry and/or verification is required**

## **to complete the Requisition for Faculty jobs.**

#### **Turn off the pop-up blocker in your browser before you begin.**

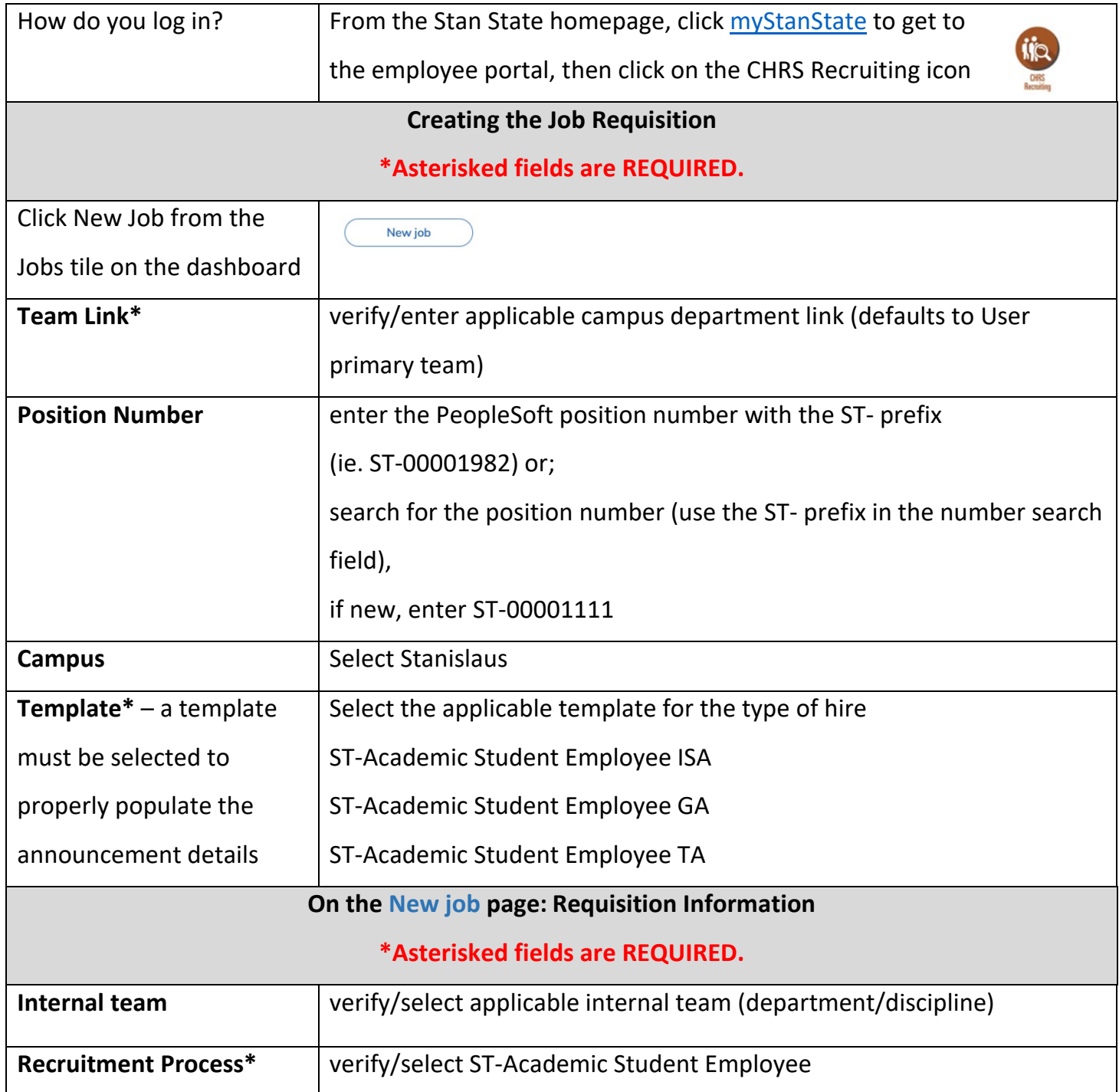

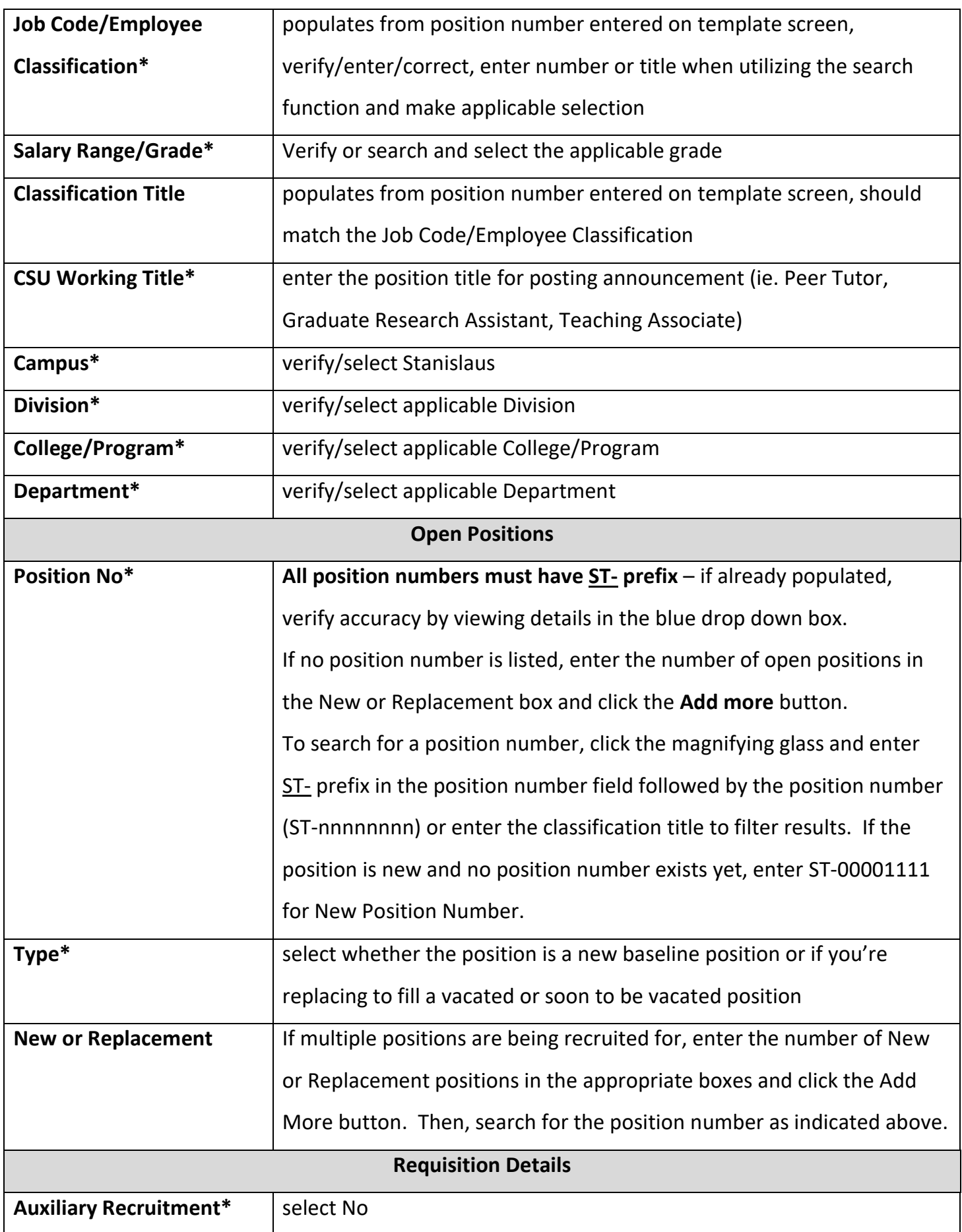

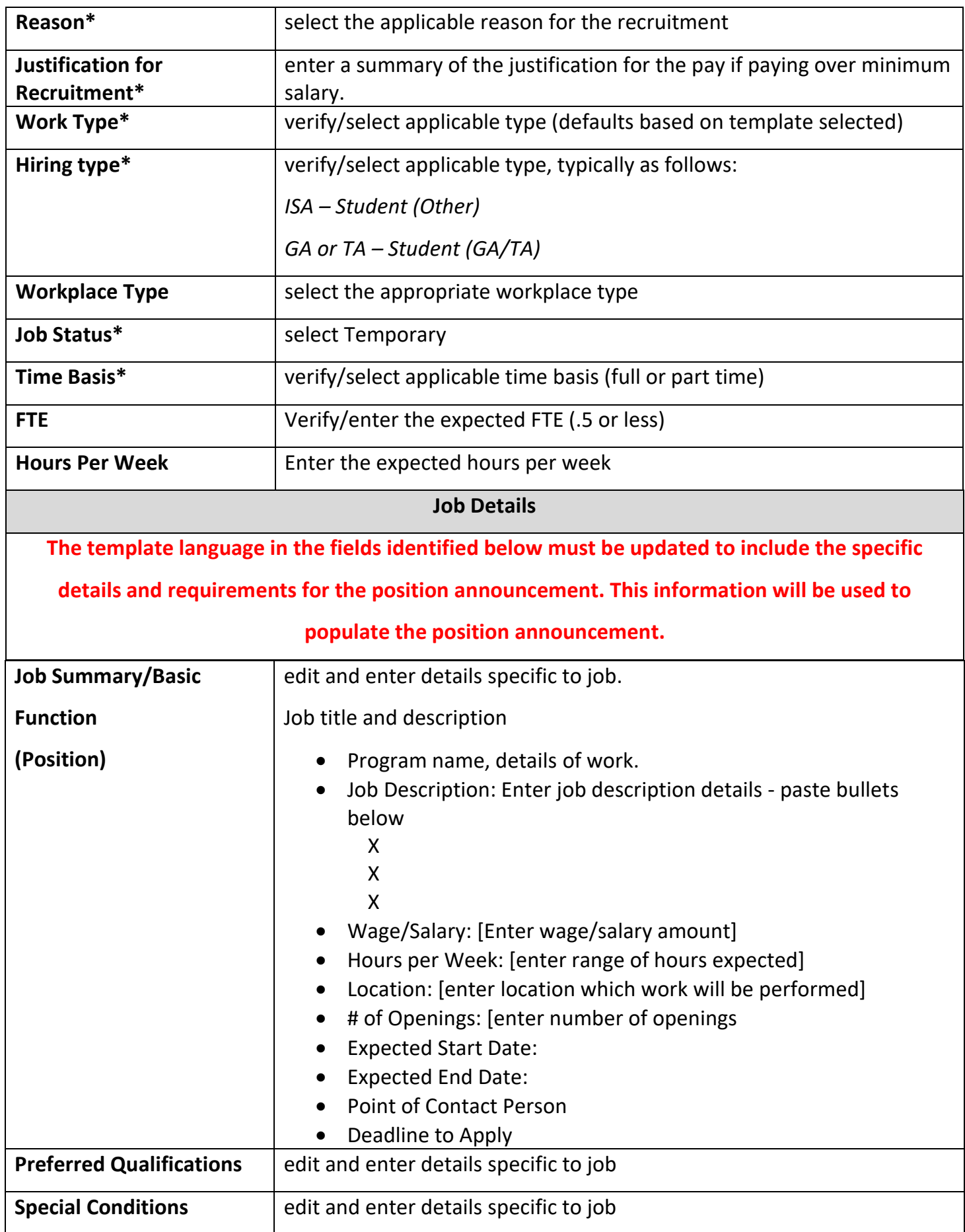

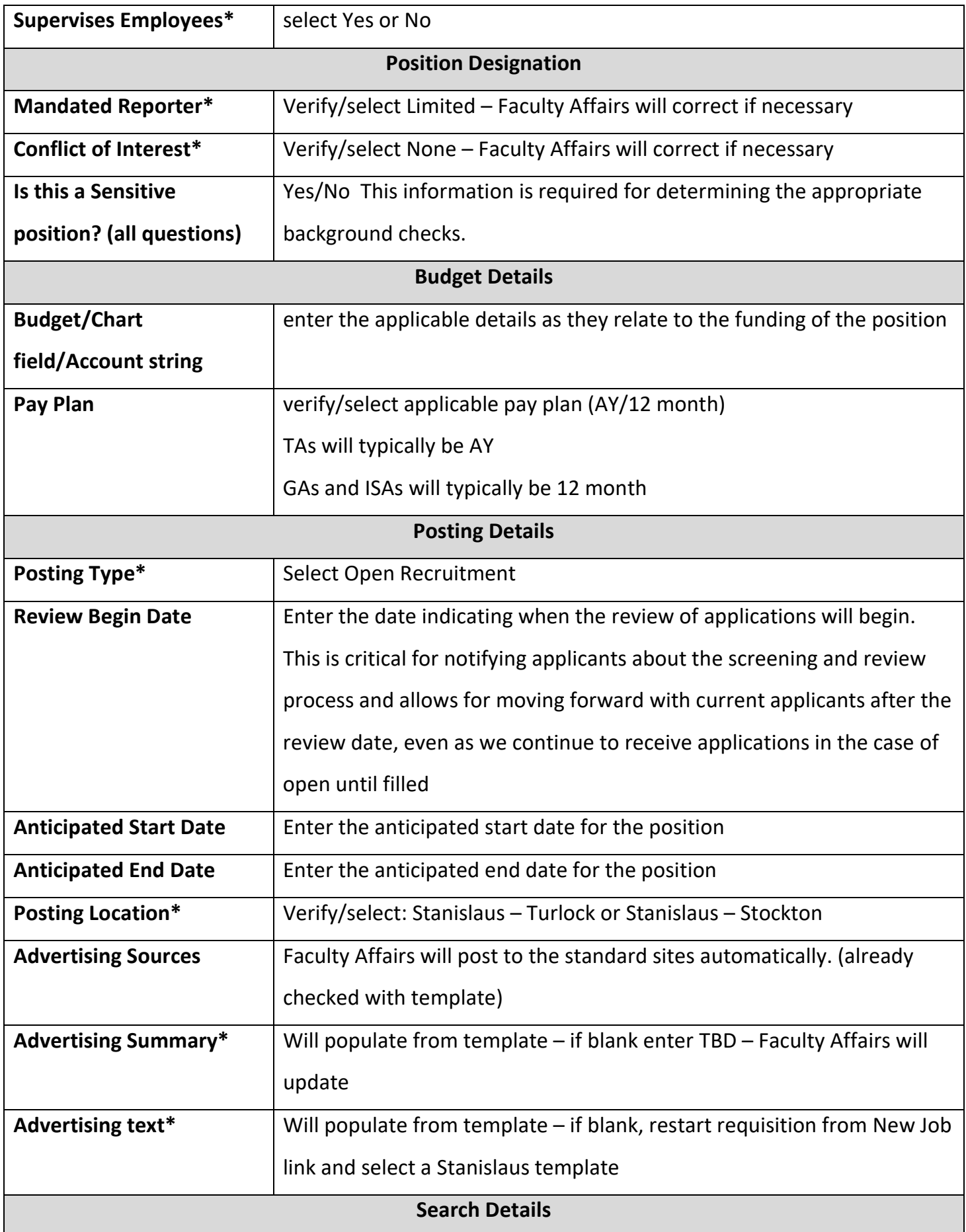

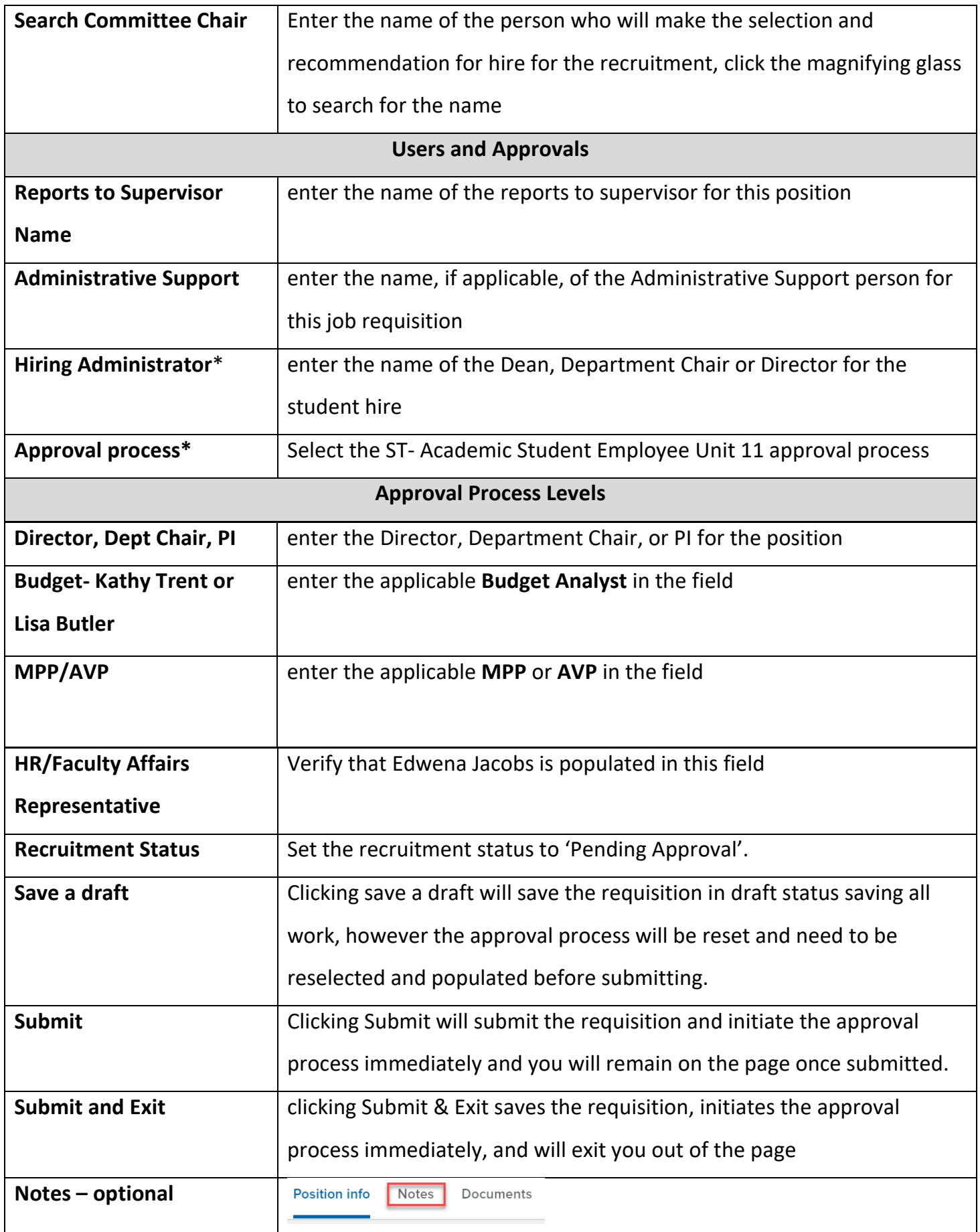

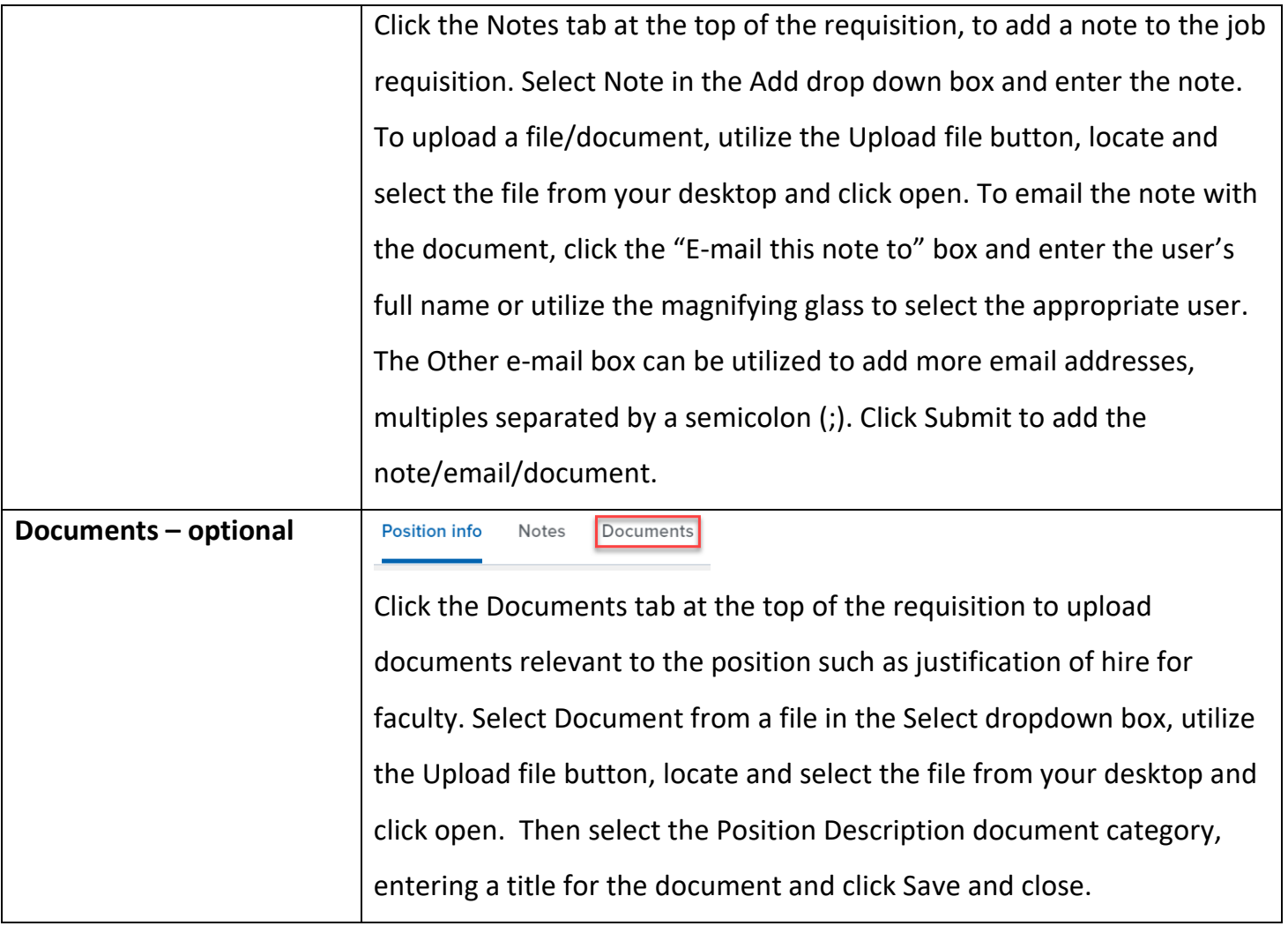

# Appendix A

Commonly used Job Codes for Academic Student Employees:

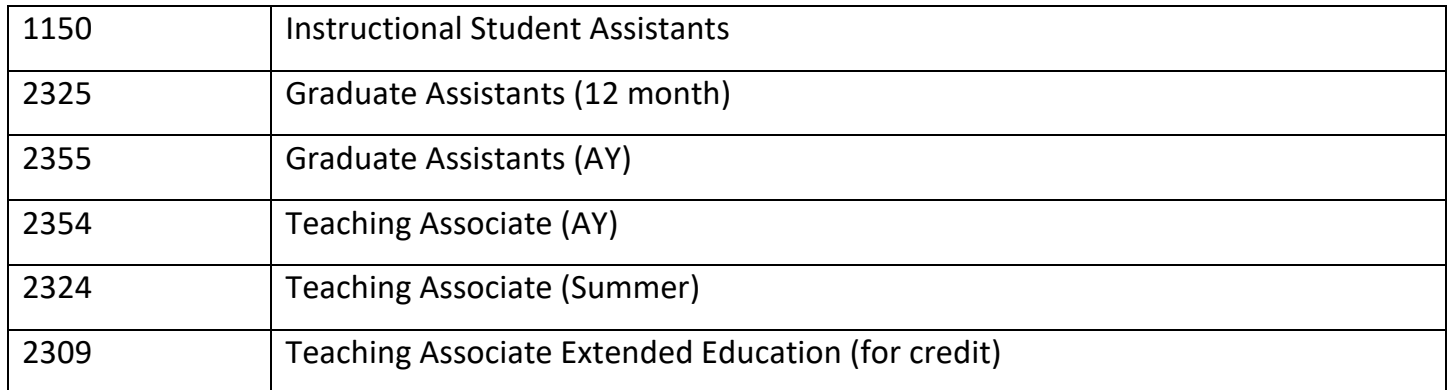